### Private Marketplaces & Deal IDs

Overview, Troubleshooting, and Solutions

BidSwitch facilitates and streamlines the private deal (PMP, Deal ID, etc.) process between Supply (seller) and Demand (buyer) partners. In the same way that BidSwitch enables a universal technological language wherein Sellers and Buyers can transact with each other within the RTB ecosystem, BidSwitch also allows buyers to utilize a single methodology for responding to deals. BidSwitch normalizes the deal ID functionality across all Supply partners so buyers do not need to integrate or constantly update deal ID mechanisms and logic for each individual seller/publisher.

Currently, BidSwitch does not aid in the creation, discovery, or execution of deals. Buyers must work with each publisher or Supply Partner directly to discover and create deals.

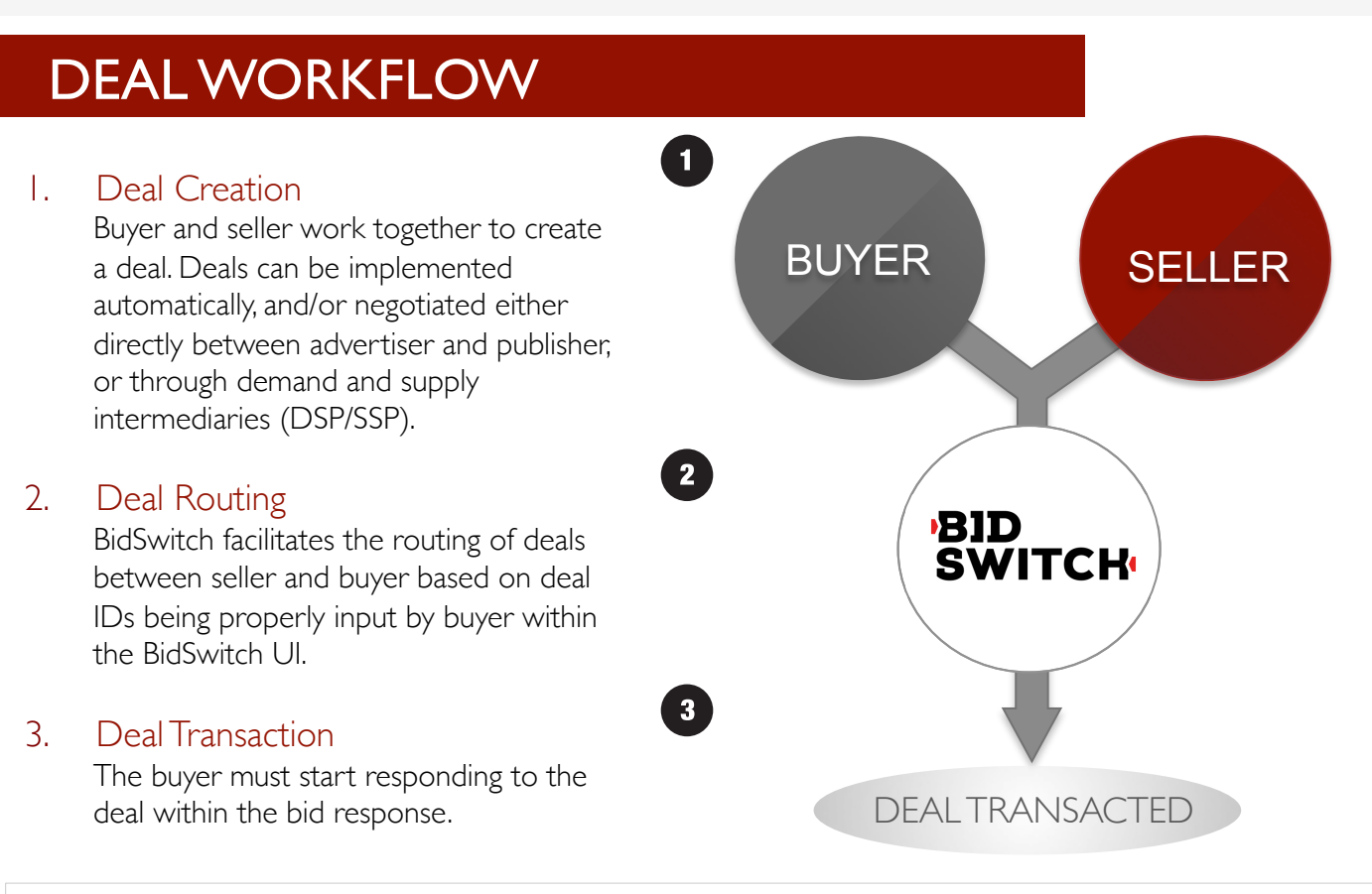

#### IMPORTANT NOTE ON PRICING:

If using Media Mode, a bid reduction (% BidSwitch Fee) often occurs before the bid reaches the supplier. As such, buyers must bid that bid reduction amount on top of their initial bid price in order to reach the floor on the deal.

#### EXAMPLE:

If Buyer A is transacting with Seller A in Media Mode with an 8% bid reduction (BidSwitch Fee), the buyer must add 8% on top of the floor price of the deal in order to win.

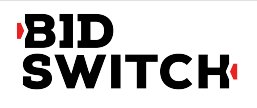

# Private Marketplaces & Deal IDs

Overview, Troubleshooting, and Solutions

### SETTING UP DEALS

**Auto-Deals:** These deals are automatically routed to the designated buyer, when the seller specifies the buyer ID within the bid, along with the deal. In this scenario, there is no need for the Buyer to add the deal into the BidSwitch UI.

• Buyers will automatically see the deal ID within the SSP's bidstream configuration. Click "download" to see the full list of deals being routed to you.

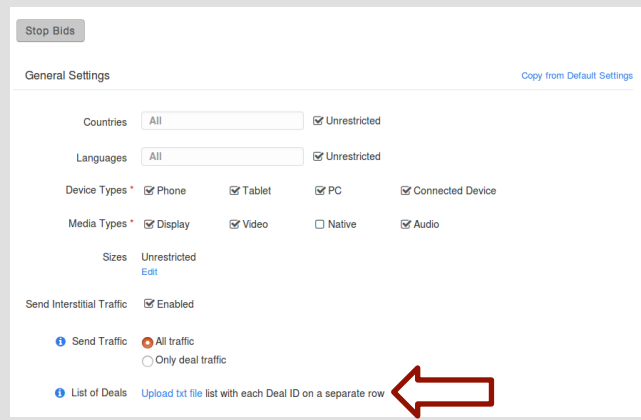

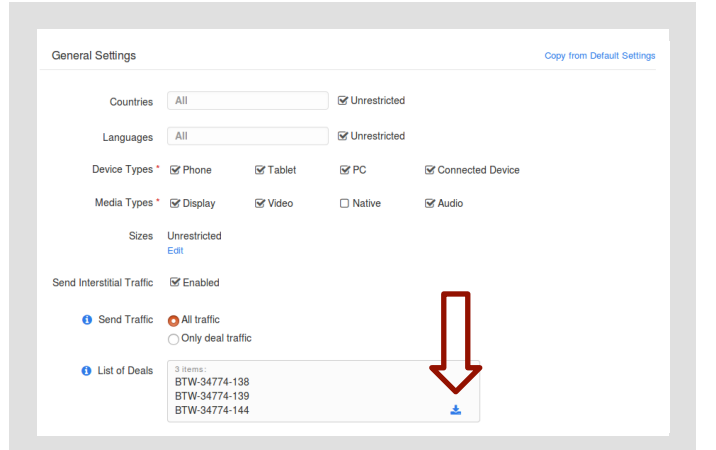

Non-Auto Deals: If deals do not automatically appear, new deals must be input into the respective SSP bidstream configuration.

- All deal IDs should be listed and uploaded in the txt file template provided.
- New deals can be added by uploading an updated txt file (new+existing deals).

### TROUBLESHOOTING

If your deals are not working properly please contact the following parties in this order:

- Publisher/Supply Partner
- DSP/bidder Tech Support
- BidSwitch Contact

When in doubt, contact support@bidswitch.com or the buyer's respective AM and Sales Engineer, if they are assigned one. Provide the following:

Deal ID(s) in question Seller

Bid & floor price of the deal (if known)

Any additional details

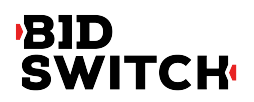

## Private Marketplaces & Deal IDs

#### Overview, Troubleshooting, and Solutions

Deals do not work properly for a variety of reasons. Below are some possible situations with solutions, in order of most common.

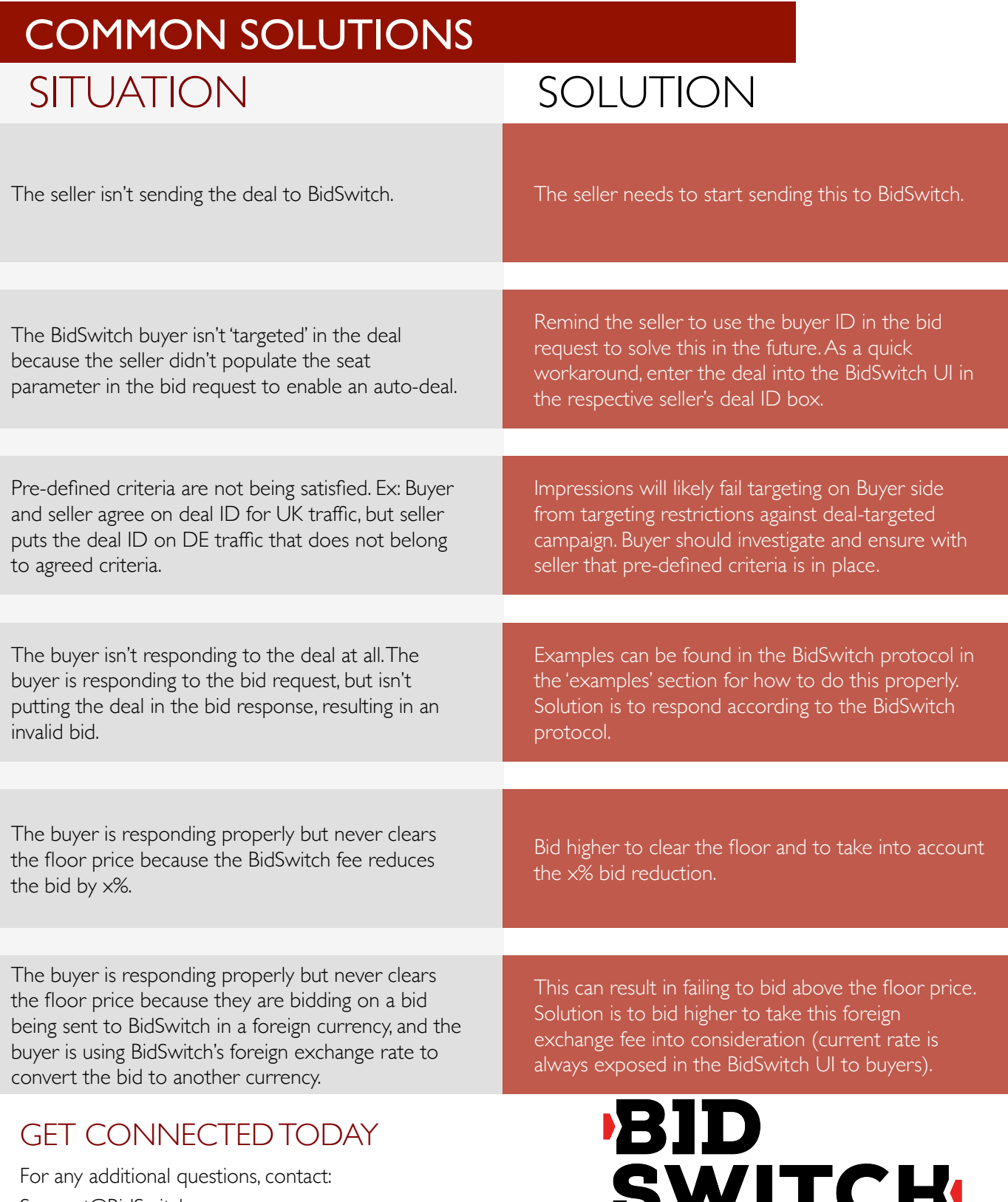

**ENGINEERED BY IPONWEB** 

Support@BidSwitch.com